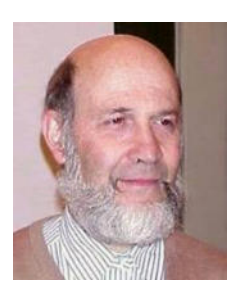

# **Promenade dans un monde inhabituel Maurice MARGENSTERN**  Professeur Émérite (16 11 2020)

J'ai rencontré la géométrie hyperbolique sans le savoir en première. Ce n'est que devenu jeune assistant que j'ai pu l'identifier grâce à un ouvrage d'introduction indiquant qu'elle ne vérifiait pas l'axiome des parallèles de la géométrie euclidienne qui nous est familière. Mais il ne nous en disait guère plus. Pourtant, l'histoire de la découverte de cette géométrie mérite d'être enseignée à plus d'un titre. Je ne peux que vous renvoyer à l'ouvrage de vulgarisation que j'ai commis sur ce monde et son histoire : *le Rêve d'Euclide* soustitré *Promenades en géométrie hyperbolique*, publié chez *le Pommier*.

Je me propose de vous faire goûter à la beauté de ce monde. Au paragraphe suivant, je donne une très brève description d'un modèle de cette géométrie, pour le lecteur curieux. Pour celle ou celui qui ne veut pas s'encombrer de représentations mathématiques, il faut imaginer un monde dont l'espace est beaucoup plus grand que le nôtre. Le réseau SNCF présente cette curieuse propriété : pour aller de Nancy à Montpellier, le plus rapide est de passer par Paris. Ce type de distance est ce qui existe dans cet espace. Une fois un centre fixé, ce peut être n'importe quel point comme dans le plan euclidien, la plus courte distance d'un point à un autre consiste, le plus souvent, à repasser par le centre.

### **Deux mots de géométrie hyperbolique**

Dans la figure 1, le monde hyperbolique se trouve à l'intérieur du cercle de la figure, nous l'appelleront le grand cercle. Les points du plan hyperbolique sont ceux qui sont dans le disque délimité par le grand cercle à l'exception des points qui sont sur le grand cercle. Les droites sont la trace, dans le disque, des cercles qui coupent le grand cercle à angle droit. Deux droites dans le plan hyperbolique sont dites parallèles si et seulement si elles se coupent sur le grand cercle. La figure 1 montre que tout point hors d'une droite possède exactement deux parallèles à cette dernière. Le plan hyperbolique contredit donc l'axiome des parallèles du plan euclidien et le disque de la Figure 1, appelé disque de Poincaré  $^1$  constitue ce qu'on appelle un modèle du plan hyperbolique. Ce modèle se situe dans le plan euclidien.

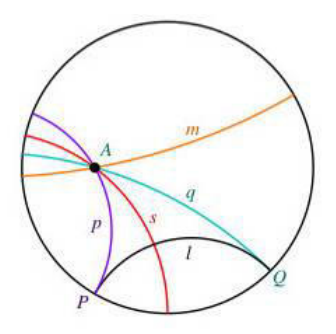

**Figure 1.** *Le monde hyperbolique est à l'intérieur du cercle. Les droites p et q sont parallèles à la droite l et se coupent en A.*

### **Pavages et grilles**

On peut paver le plan avec des polygones réguliers, à l'image de ce qu'on fait avec les carreaux d'un carrelage. On dit qu'on a une **grille** lorsqu'on utilise toujours le même polygone régulier pour paver.

Dans le plan euclidien, celui que tout le monde connaît, il y a, à l'échelle près, trois grilles exactement : la grille carrée, la grille hexagonale et la grille triangulaire construite sur le triangle équilatéral. Carré, hexagone et triangle équilatéral avec les angles qu'on leur connaît n'existent pas dans le plan hyperbolique.

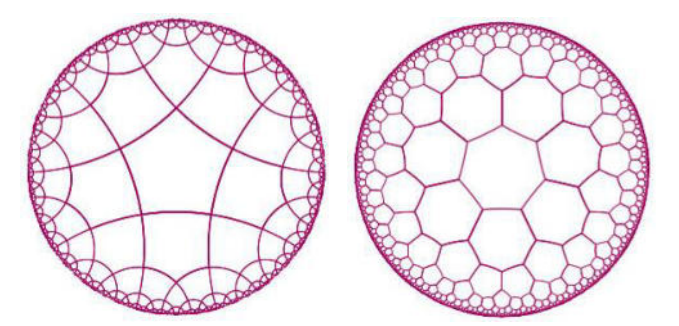

**Figure 2.** *Deux grilles du plan hyperbolique : À gauche la pentagille ; à droite l'heptagrille*

Dans le plan hyperbolique, il n'y a pas de changement d'échelle : les grandeurs y sont absolues. Comme Poincaré<sup>2</sup> le démontra, on obtient une grille en prenant pour polygone de base un polygone régulier *P* pourvu qu'une condition que nous omettrons soit observée entre le nombre de côtés de *P* et l'angle que forment deux côtés adjacents dans *P*. Ces grilles sont en nombre infini. La figure 2 en illustre deux : la pentagrille, où *P* est le pentagone dont les angles sont droits et l'heptagrille où *P* est un heptagone dont les angles valent 120 degrés.

Dans ce qui suit, la majorité des figures ont leur place dans l'heptagrille.

#### **Automates cellulaires universels**

En informatique théorique, les pavages réguliers servent de support à un objet particulier qu'on appelle **automate cellulaire** : imaginez que chaque pavé ait une couleur qu'il peut modifier par un mécanisme adéquat. Ce mécanisme est le même dans chaque pavé. Le changement se fait pour tous les pavés en même temps et il dépend de la couleur du pavé ainsi que de celles de ses voisins immédiats.

La question que je me suis posé est la suivante : existe-t-il une disposition des couleurs qui permette l'exécution de n'importe quel programme informatique ? Si oui, on dit que l'automate ainsi construit est **universel.** L'existence d'automates cellulaires universels a été établie depuis longtemps pour les grilles euclidiennes. Il en existe même qui disposent de deux couleurs exactement : c'est le fameux **jeu de la vie** dont vous avez peut-être entendu parler, modèle inventé par John Conway<sup>3</sup>.

Il m'a été possible de démontrer une propriété semblable dans le cas du plan hyperbolique sous réserve de permettre au départ une configuration infinie, régulière à l'infini. C'est de ce cadre que sont extraites les figures qui vont suivre.

### **La Société des Chemins de Fer du Plan Hyperbolique**

Je ne sais pas transplanter le jeu de la vie dans une grille du plan hyperbolique. J'ai donc choisi un autre modèle, susceptible de pouvoir être transposé dans ce cadre. Ce modèle s'inspire du chemin de fer.

Cela peut surprendre, mais on sait bien, en informatique théorique, qu'on peut faire fonctionner des programmes de bien des façons. Certes, celle qu'utilisent nos ordinateurs et nos téléphones dits intelligents, est une implantation particulièrement rapide dont l'efficacité est accrue par les fantastiques capacités de stockage. Mais si l'on fait abstraction de la rapidité et de l'efficacité qu'offre l'électronique, beaucoup d'autres modèles existent, dont celui du chemin de fer imaginé par Ian Stewart<sup>4</sup>.

Dans cette implémentation, deux parties sont essentielles, les voies et les aiguillages. Le modèle de Stewart est décrit dans le plan euclidien. Il met en œuvre deux sortes d'éléments pour la voie : un segment de ligne droite de longueur fixée et un quart de cercle, ces deux éléments étant reproduits à l'infini. En ce qui concerne les aiguillages, ils sont de trois sortes qu'il n'est pas question de détailler ici.

Le modèle consiste à faire parcourir par une **locomotive** un certain **circuit** qui est la trace, dans ce modèle, de l'exécution du programme informatique simulé. Il va de soi que la locomotive parcourt le circuit de nombreuses fois, mais le chemin même qu'elle emprunte peut différer à chaque fois. La figure 3 illustre la structure d'une voie.

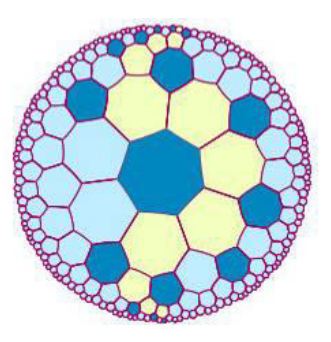

**Figure 3.** *Une voie : en jaune, ses éléments qui sont empruntés par la locomotive.*

Les deux états de l'automate sont traditionnellement désignés comme **blanc** et **noir**. Dans cette figure et dans les suivantes, blanc et noir sont représentés en principe par bleu clair et par bleu foncé respectivement. D'autres couleurs aussi sont utilisées afin d'illustrer le fonctionnement de la simulation. Ainsi, dans la figure 4, le vert et le rose sont assimilés au blanc. Ils matérialisent deux chemins différents pouvant être empruntés par la locomotive : jaune puis rose ou bien vert puis rose. La figure 4 représente un des aiguillages faisant partie du circuit.

La figure 5 définit une structure presque inverse de la figure 4 : la fourche. La locomotive arrive par la voie jaune. Il s'en crée simultanément une qui emprunte la voie rose et une autre qui emprunte la voie verte.

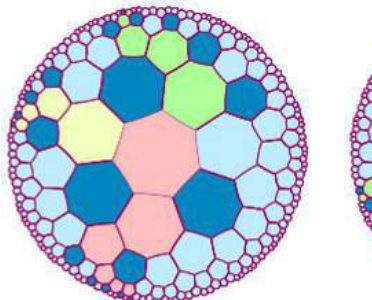

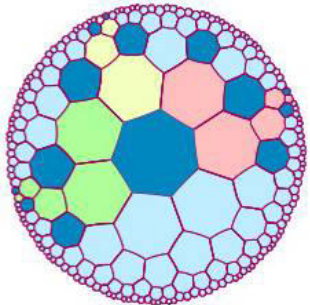

**Figure 4.** *Un des aiguillages du circuit. Deux parcours possibles : toujours vers le rose, soit depuis le jaune soit depuis le vert.*

**Figure 5.** *Un des éléments commun aux autres aiguillages : la fourche*

Comme indiqué dans la légende de la figure, la fourche est utilisée par les deux autres types d'aiguillage. Il n'est pas possible d'indiquer ici comment se font les combinaisons. Simplement, la fourche est utilisée aussi pour simuler un croisement de voies. Ne sachant pas implanter directement le croisement avec deux états, il m'a fallu "ruser". L'idée est de remplacer le

croisement par un rond-point. Imaginez quatre routes débouchant sur un rond-point de façon à ce que deux routes consécutives soient toujours perpendiculaires. Il est facile de voir qu'arrivant par une route sur le rond-point, en quittant le rond-point à la deuxième sortie depuis votre route, vous emprunterez une route qui sera en ligne droite avec celle par laquelle vous êtes arrivé. Moralité, il suffit de pouvoir compter jusqu'à deux pour simuler un croisement. Avec deux états on peut compter jusqu'à deux mais pas plus. Justement, la fourche permet de dupliquer une locomotive.

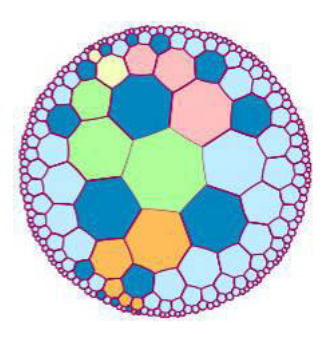

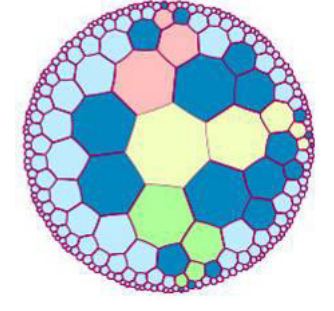

**Figure 6.** *Le doubleur : une locomotive à l'arrivée, en jaune, et deux locomotives à la sortie en orange*

**Figure 7.** *La configuration de la sélection : sorties différentes selon qu'une ou deux locomotives arrivent par la voie jaune*

En combinant la fourche avec la configuration de la figure 4 on obtient la configuration de la figure 6 dans laquelle une locomotive qui arrive par la voie jaune produit deux locomotives contiguës sortant par la voie orange. Il suffit de remarquer que la voie verte et la voie rose ayant le même nombre d'éléments, les deux locomotives arrivent en même temps et l'une derrière l'autre à l'entrée d'une configuration de la figure 4.

La figure 7 permet de distinguer le cas où une ou deux locomotives arrivent à cette configuration. Si une seule locomotive arrive par la voie jaune, une unique locomotive sort par la voie rose. Si par contre deux locomotives contiguës arrivent par la voie jaune, une unique locomotive sort par la voie verte. La configuration de la figure 7 est utilisée pour implanter le rondpoint.

#### **L'espace hyperbolique 3D**

En géométrie hyperbolique il y a aussi un espace de dimension trois. La **boule** y joue le rôle du disque dans le plan, la boule étant l'intérieur d'une sphère. Dans la définition du modèle de Poincaré, il suffit de remplacer les disques par les sphères pour définir les plans. Les droites sont obtenues par l'intersection des plans.

Dans l'espace hyperbolique 3D, on définit des pavages comme dans le plan, les pavés étant cette fois des polyèdres. Les grilles sont définies par l'utilisation d'un unique polyèdre régulier. Il n'y a que quatre grilles

possibles dans l'espace hyperbolique 3D. Nous nous intéresserons seulement à l'une d'entre elles qui généralise la pentagrille du plan : le polyèdre utilisé est le **dodécaèdre de Poincaré** qui généralise le pentagone à angle droits du plan. Les faces de ce dodécaèdre sont égales au pentagone définissant la pentagrille du plan hyperbolique et les plans de deux faces contigües sont perpendiculaires. La grille de l'espace 3D ainsi obtenue est appelée **dodécagrille**. Notons qu'il existe un autre dodécaèdre régulier de l'espace hyperbolique 3D dont les faces sont aussi pentagonales mais dont l'angle diédral est plus petit que l'angle droit. Ce nouveau dodécaèdre est appelé le **grand dodécaèdre** et lui aussi définit une grille que nous ne considèrerons pas.

Pour représenter la dodécagrille, j'ai utilisé un vieil outil dû à Schleger, un géomètre du XIXème siècle. Cela consiste à projeter le dodécaèdre de Poincaré sur un plan, par exemple celui d'une face considérée comme faisant partie du plan horizontal. On projette depuis un axe perpendiculaire à ce plan et qui passe par le milieu de la face. La figure 8 montre le dodécaèdre de Poincaré vu selon la projection de Schlegel.

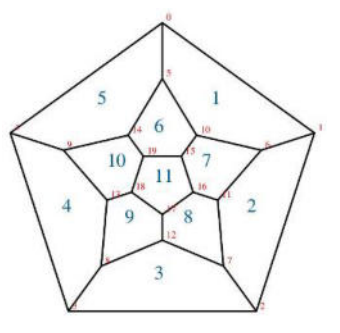

**Figure 8.** *Projection de Schlegel du dodécaèdre de Poincaré. La face* 0 *est sur le plan horizontale. La face* 11 *lui est parallèle. Les chiffres en rouge numérotent les sommets.*

La figure 9 illustre la rotation d'un dodécaèdre de Poincaré autour d'un axe traversant deux faces parallèles en leurs milieux. La légende indique de façon précise la rotation utilisée.

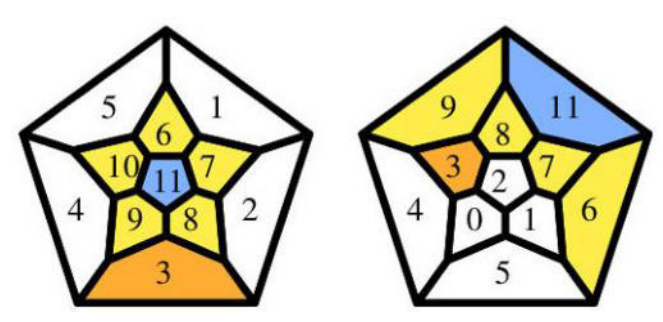

**Figure 9.** *On passe du dodécaèdre de gauche à celui de droite par une rotation d'axe traversant en leur milieu les faces* 4 *et* 7 *et faisant un angle de* 240 *degrés autour de l'axe dans le sens contraire aux aiguilles d'une montre.* 

Nous terminons cette excursion dans l'espace hyperbolique 3D par l'illustration d'un aiguillage dans l'implantation en 3D du modèle du circuit ferroviaire pour construire un automate cellulaire universel dans

ce contexte, ce que fait la figure 10. Quant à la figure 11, elle représente les dodécaèdres qui entourent la face 6 du dodécaèdre central *D* de la figure 10, utilisant la numérotation de la figure 8 par simple translation. Le dodécaèdre du milieu de la figure 11 représente le dodécaèdre posé sur la face 6 de *D*.

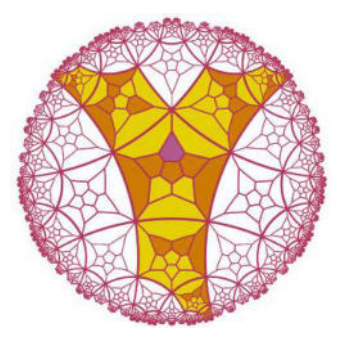

**Figure 10.** *Représentation d'un aiguillage dans le circuit ferroviaire d'un automate cellulaire universel dans l'espace hyperbolique* 3D*.*

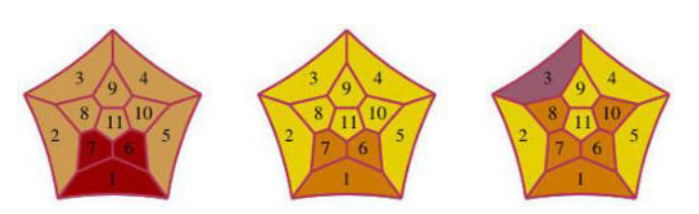

**Figure 11**. *Structures de contrôle de l'aiguillage illustré par la figure* 10*.* 

# **L'espace hyperbolique 4D**

D'autres images intéressantes sont fournies par la construction du polyèdre 120 qui généralise, dans l'espace hyperbolique 4D le dodécaèdre de Poincaré. Pour des raisons qui ne peuvent être développées ici, on peut encore utiliser la représentation de Schlegel du dodécaèdre pour cette construction.

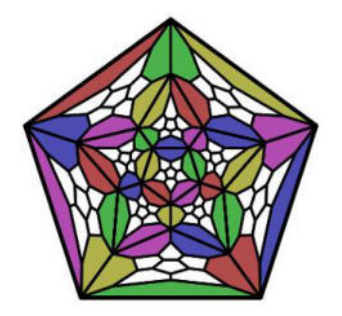

**Figure 12.** *L'étape* 1 *de la construction du polyèdre* 120

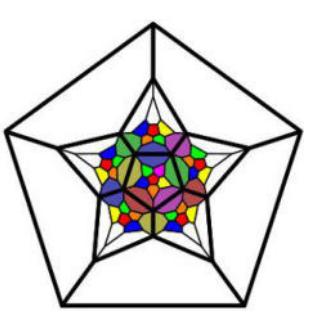

**Figure 13.** *L'étape* 3 *de la construction du polyèdre* 120

La construction se fait étape par étape en produisant des dodécaèdres qui sont les faces du polyèdre, autant que cela est possible. Les figures 12 et 13 illustrent le passage de l'étape 1 à l'étape 3. Il y a en tout 7 étapes, la dernière étant close par la pose du dernier dodécaèdre clôturant le recouvrement du polyèdre 120 par ses faces dodécaédrales.

### **Retour au plan**

Terminons cette promenade avec la figure 14 qui représente deux pavages construits sur l'heptagrille. Celui de gauche m'a servi dans mes recherches. Celui de droite possède beaucoup de propriétés qui sont à démontrer.

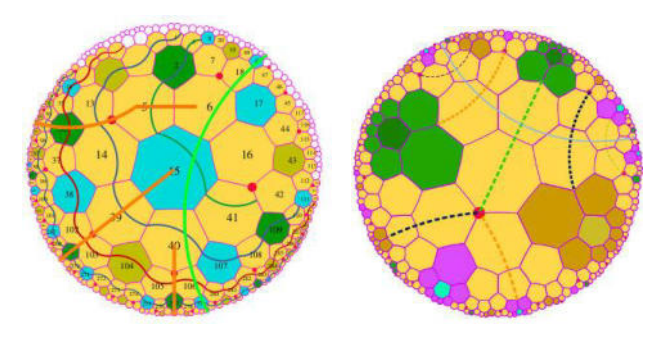

**Figure 14.** *Deux pavages dans l'heptagrille. Dans la figure de gauche, les numéros permettent le repérage des pavés.*

J'espère que vous aurez apprécié cette promenade dans un monde étrange que je trouve fascinant. L'histoire de sa découverte, qui s'étale sur plus de deux siècles, est également passionnante. Peut-être y reviendrai-je.

## **Notes de l'auteur**

 $1$  Imaginé par Poincaré en 1872.

2 Encore lui. Il démontra cette propriété en 1882 et joua un rôle important dans l'histoire de la découverte de cette nouvelle géométrie

<sup>3</sup> 1937-2020, professeur de mathématiques à l'Université de Princeton, un des plus illustres théoriciens de l'informatique. Il imaginé le jeu de la vie en 1972 dont l'universalité fut établie en 1982 par Conway, Berlekamp et Guy.

4 Dans *A subway named Turing* publié en 1994 par *Scientific American* dans sa rubrique *Mathematical Recreations.*